# SolidWorks 2012 Part II - Advanced Techniques

Parts, Surfaces, Sheet Metal, SimulationXpress, Top-Down Assemblies, Core and Cavity Molds

Paul Tran, CSWP, CSWI

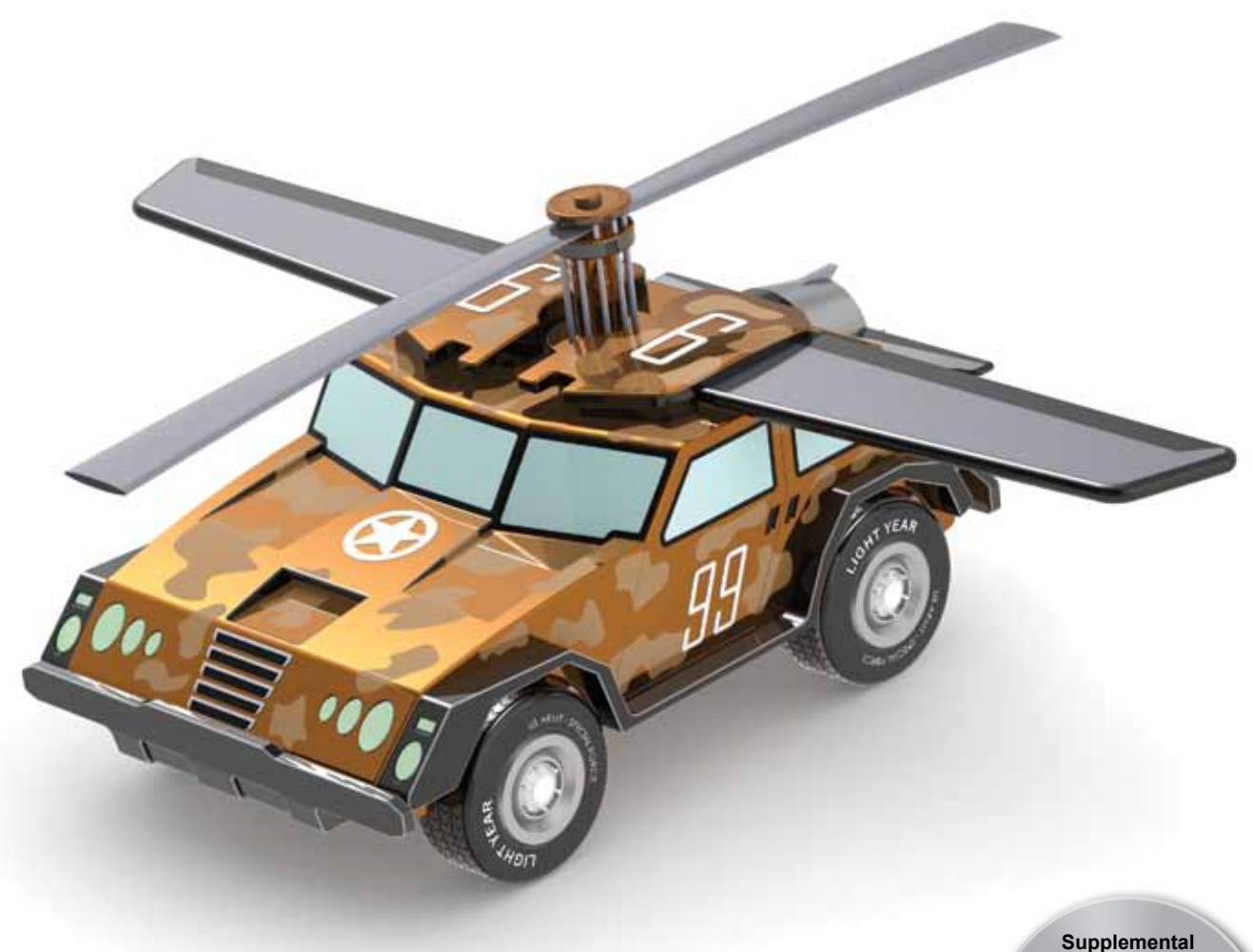

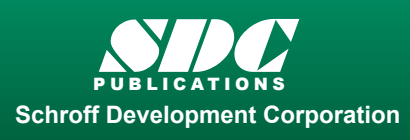

 www.SDCpublications.com Better Textbooks. Lower Prices. Tutorial files on enclosed CD

**Files**

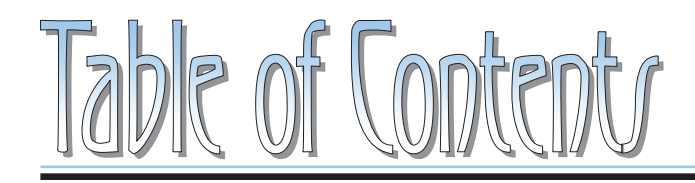

Copyrights Notices Disclaimer Trademarks

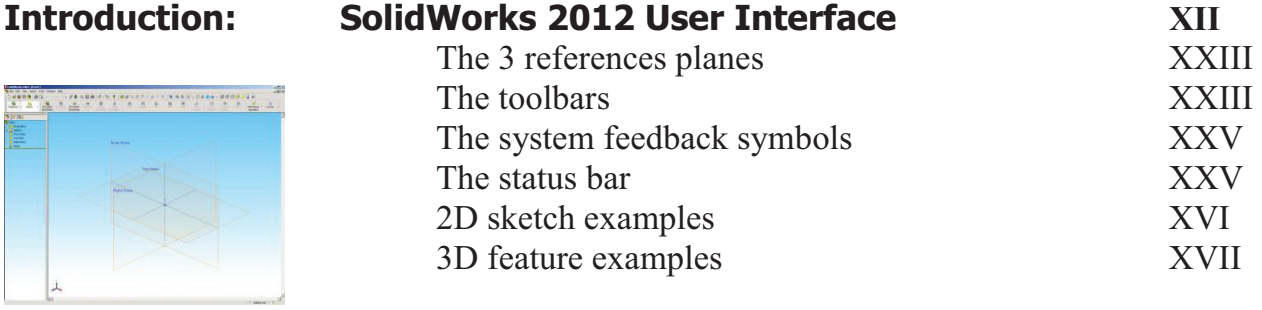

## **Advanced Modeling Topics**

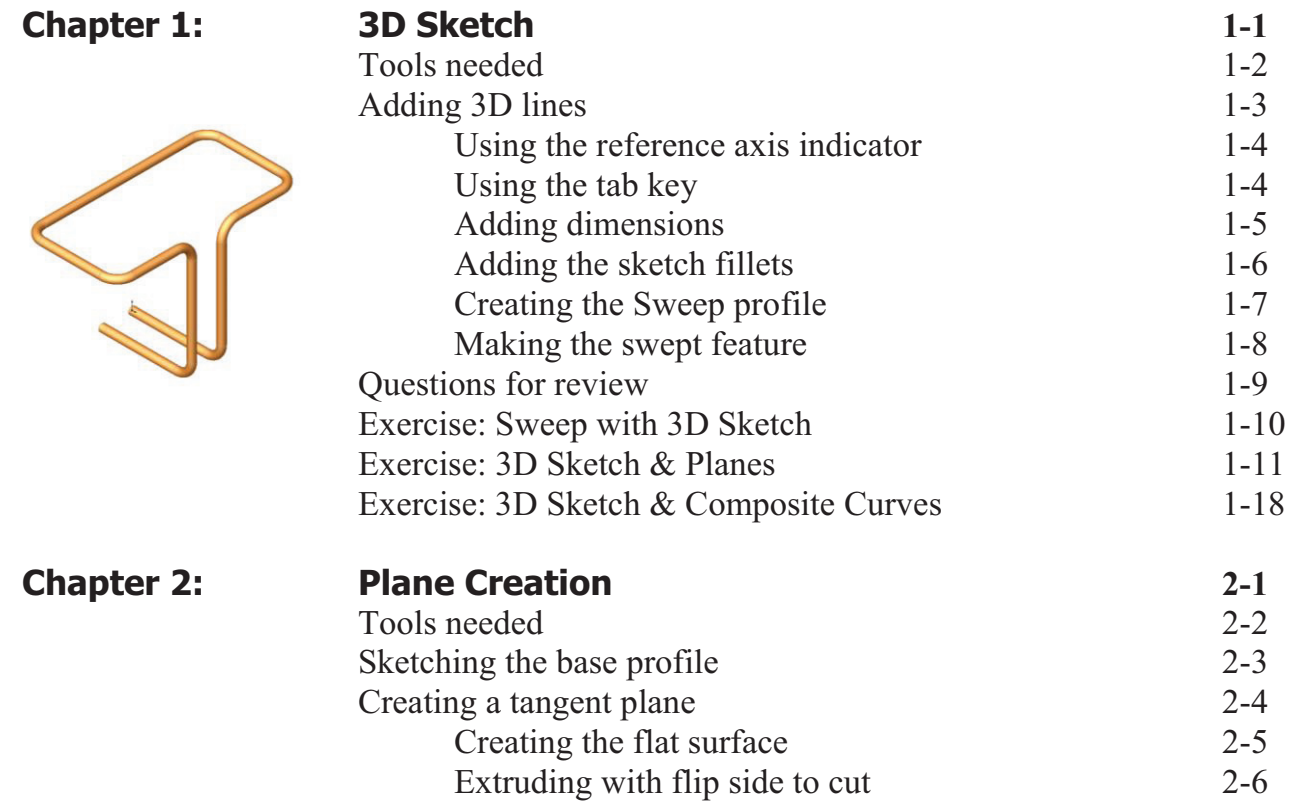

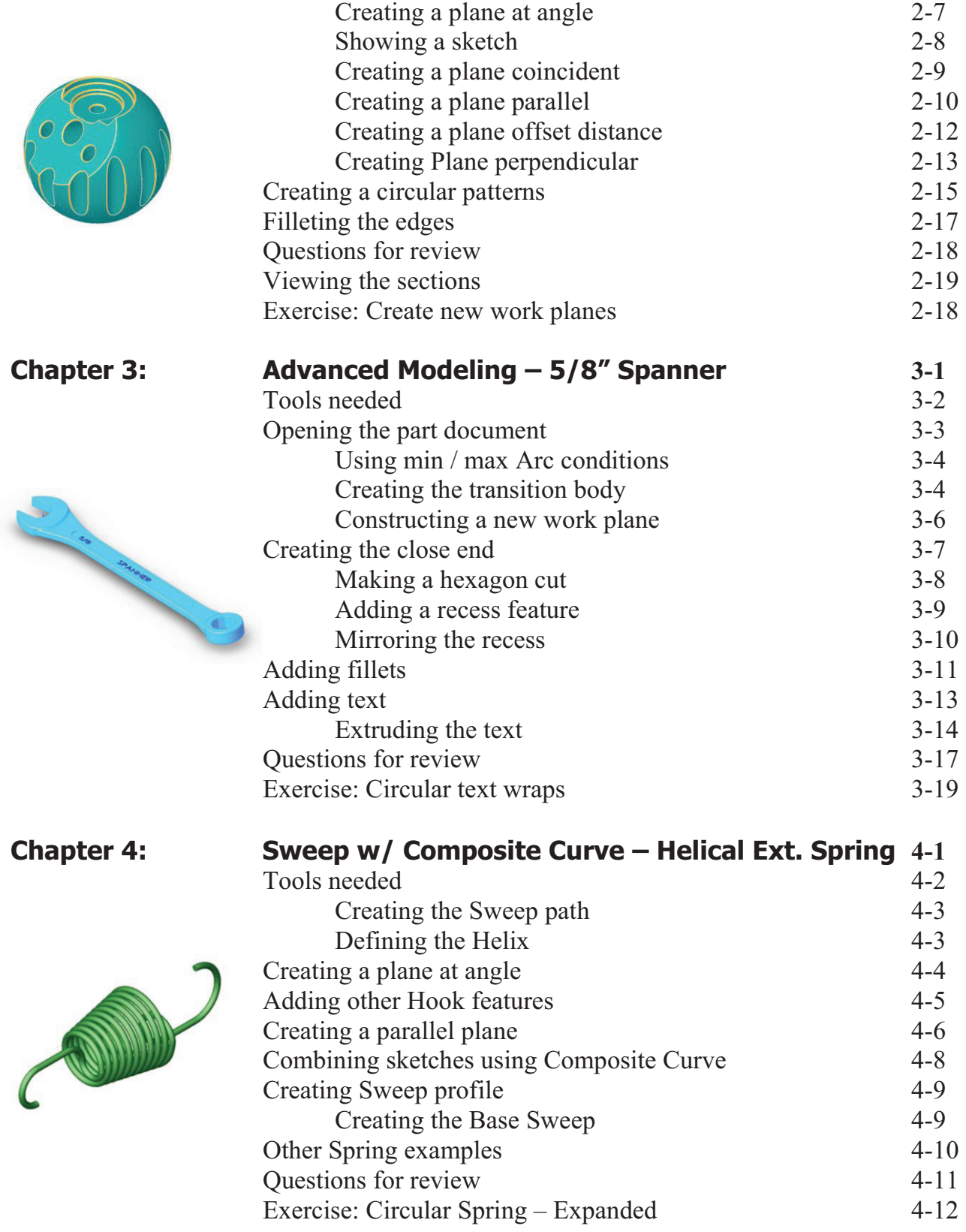

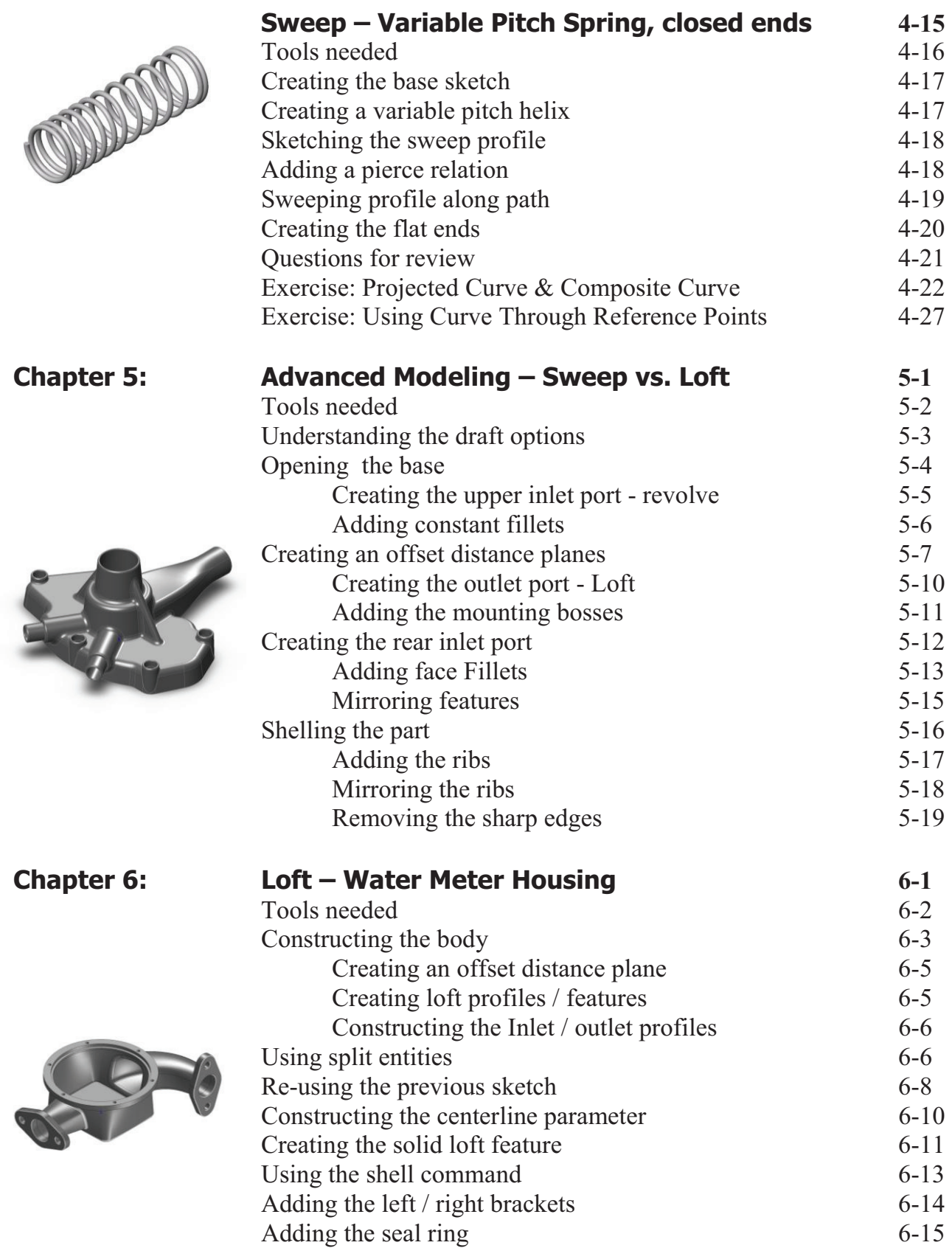

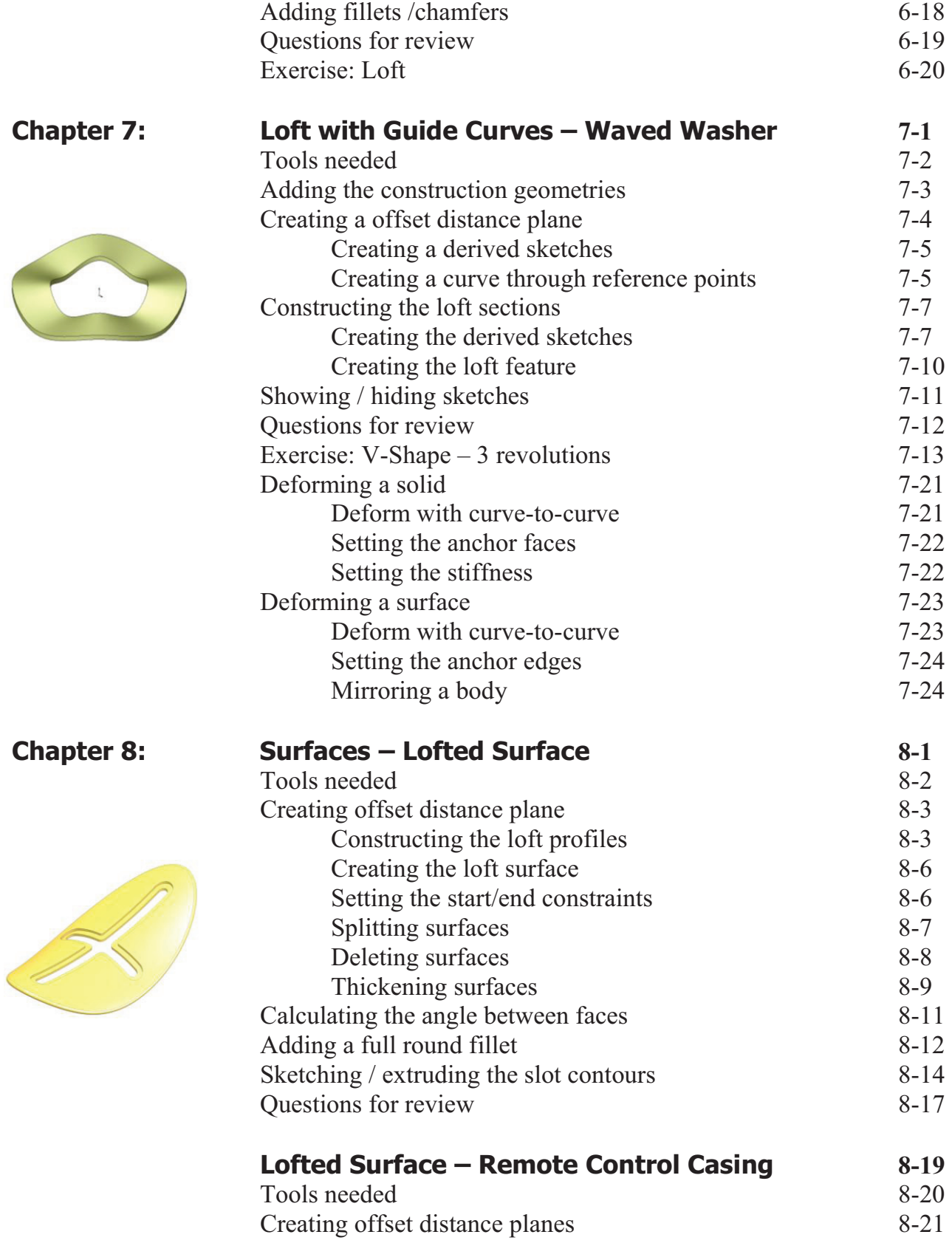

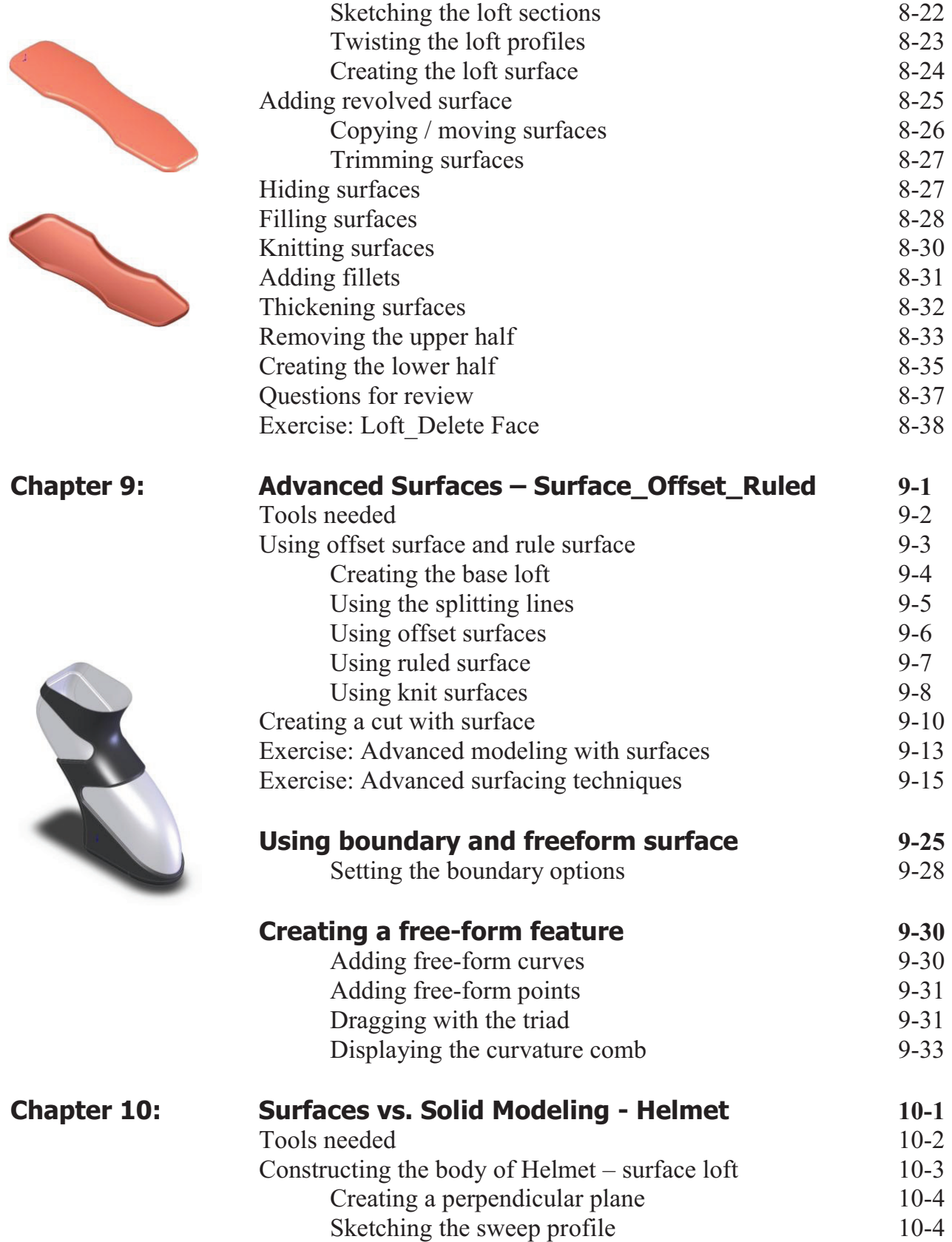

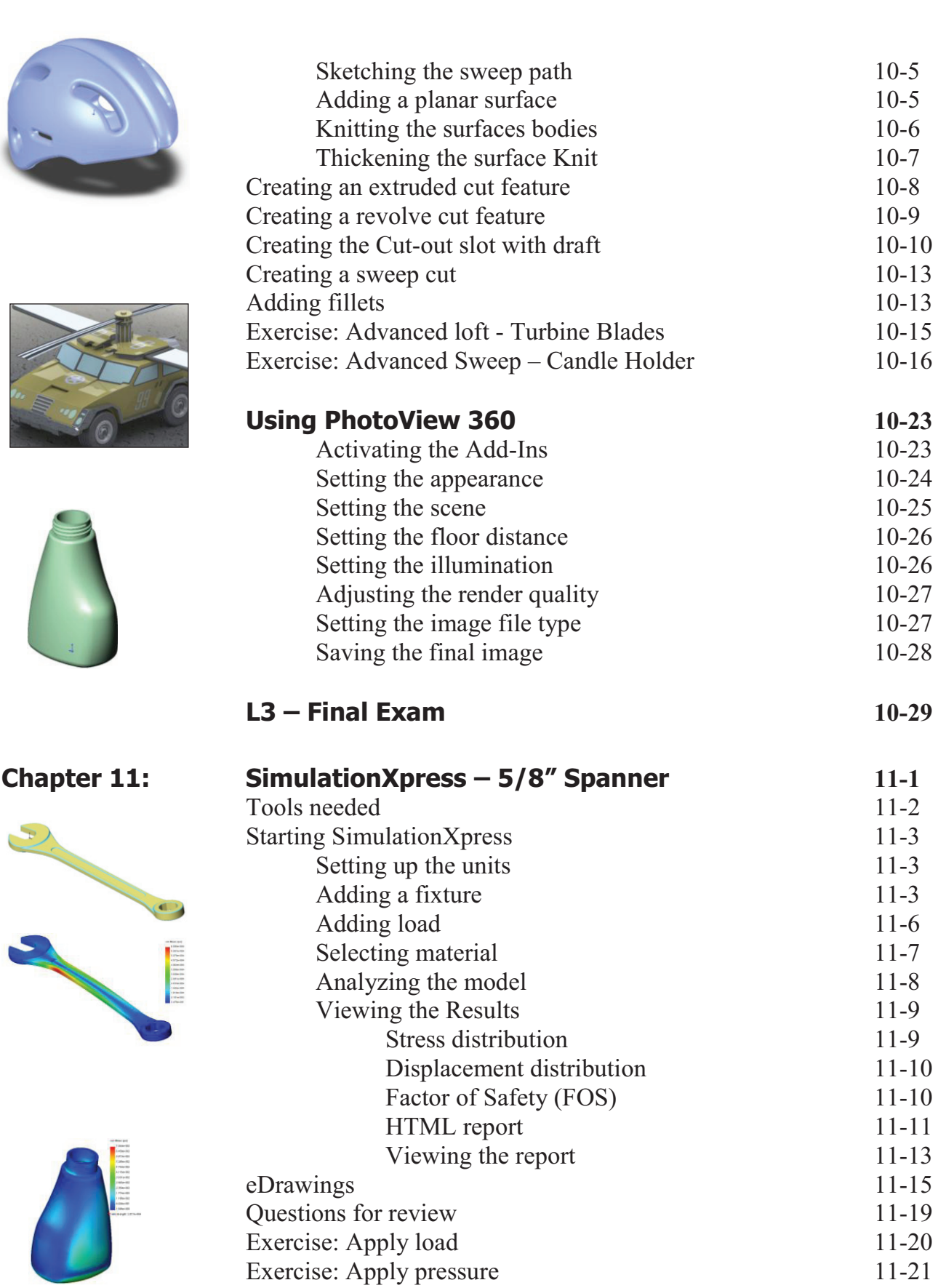

# **Sheet Metal Topics**

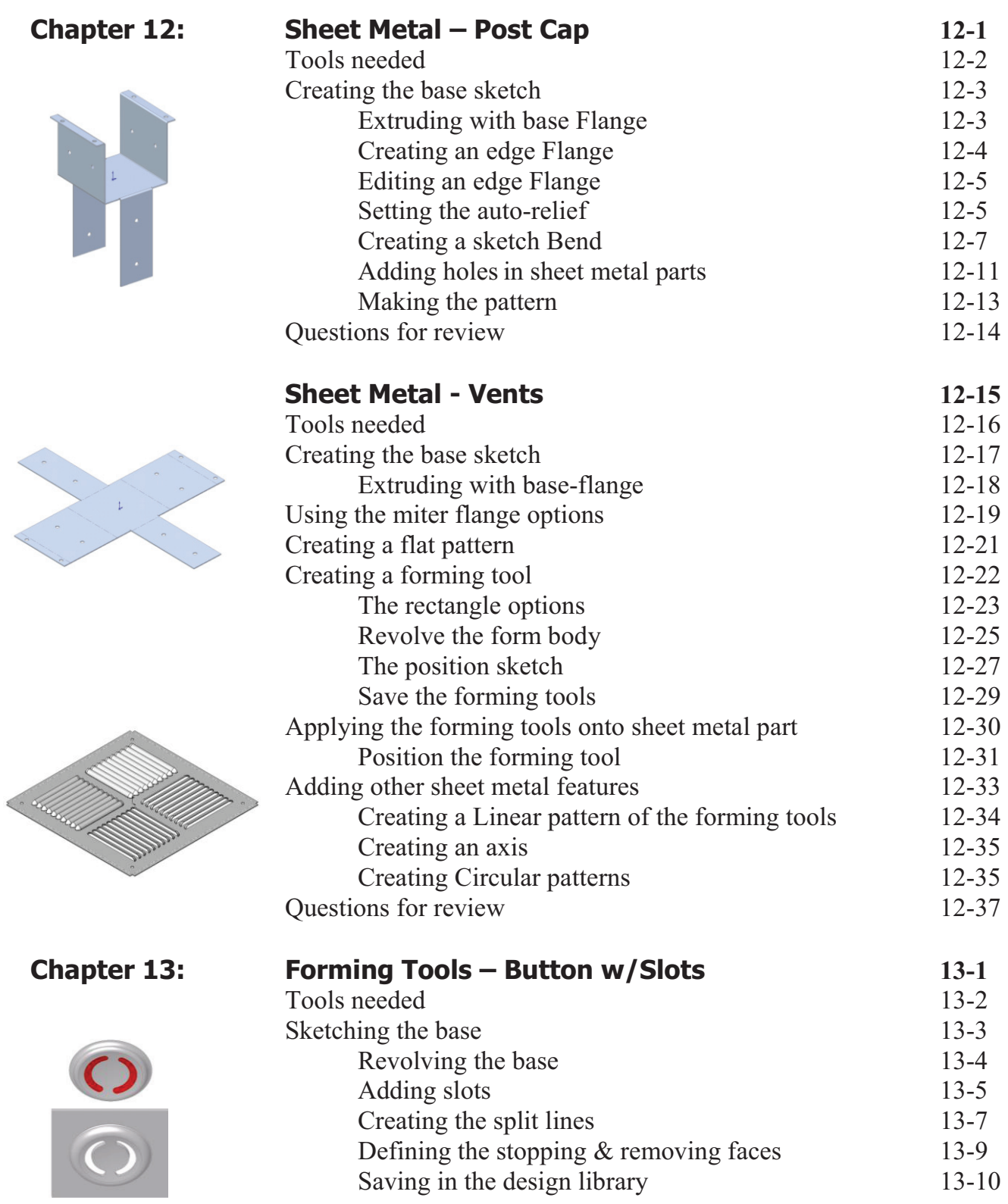

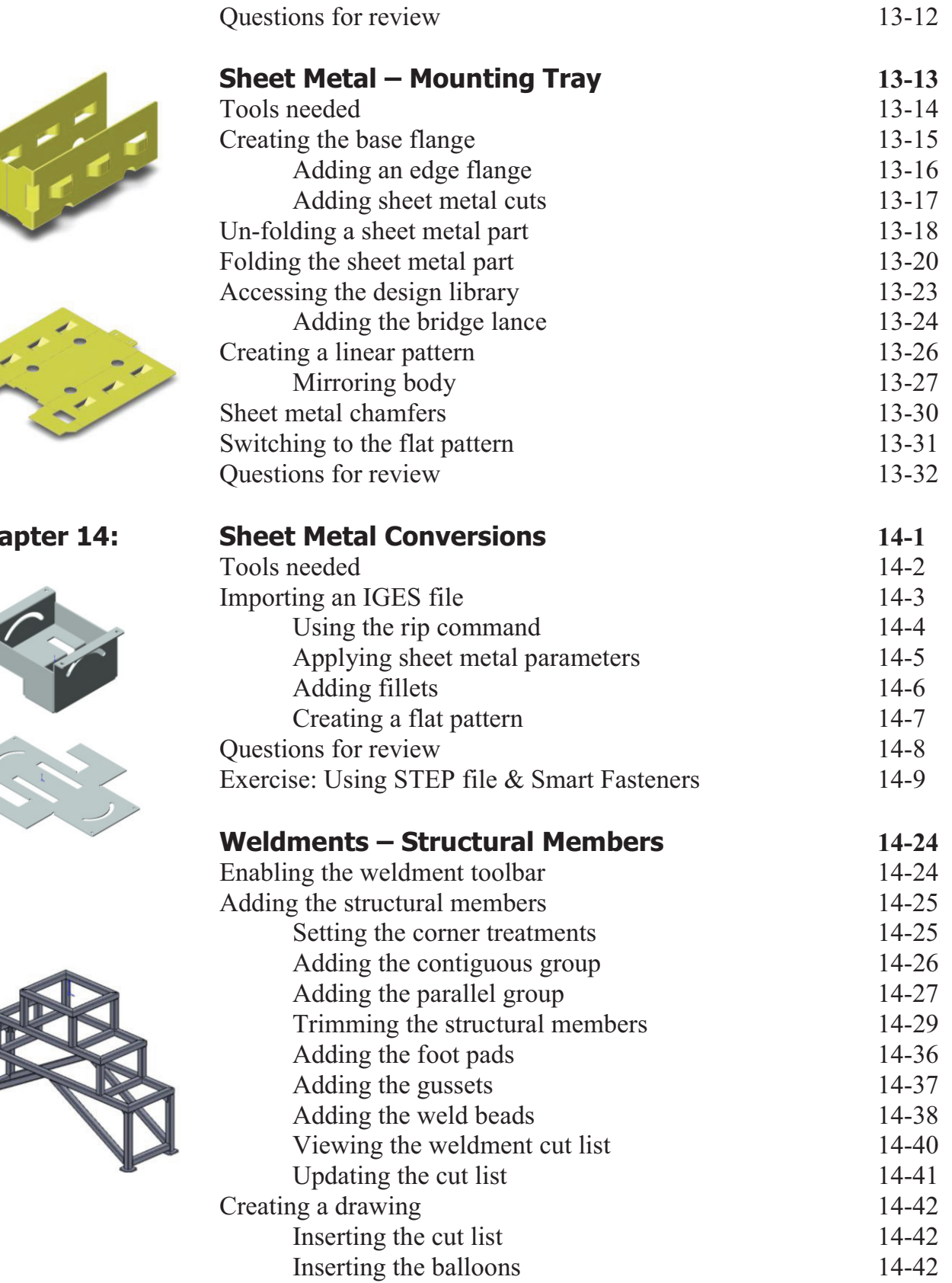

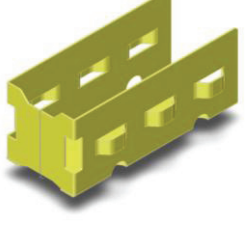

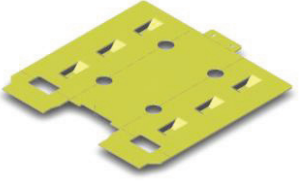

**Chapter 14:** 

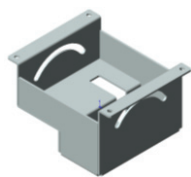

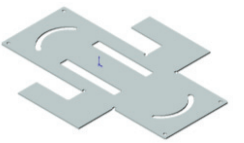

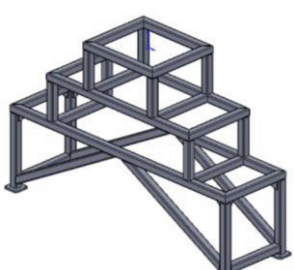

# **Top-Down Assembly Topics**

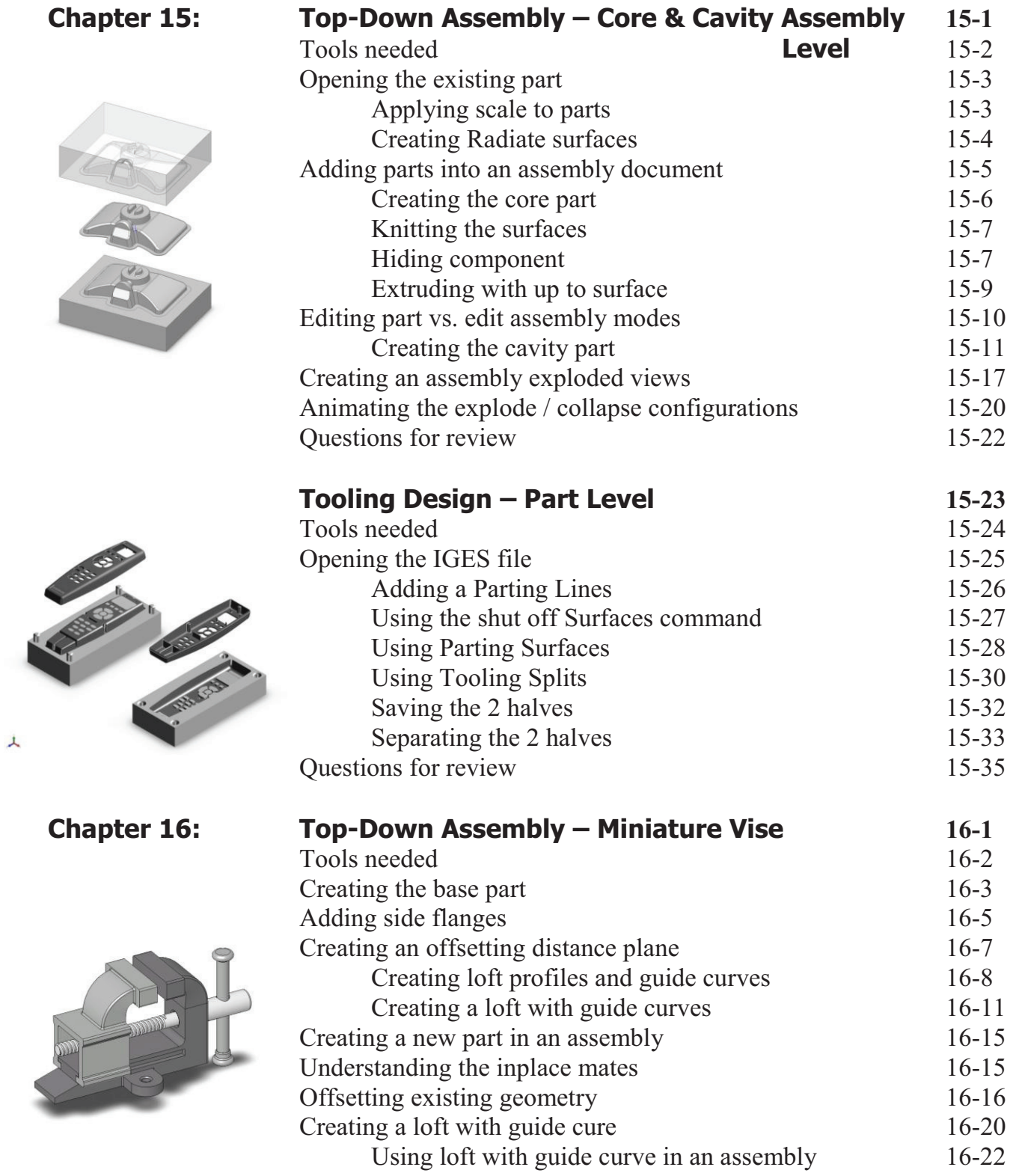

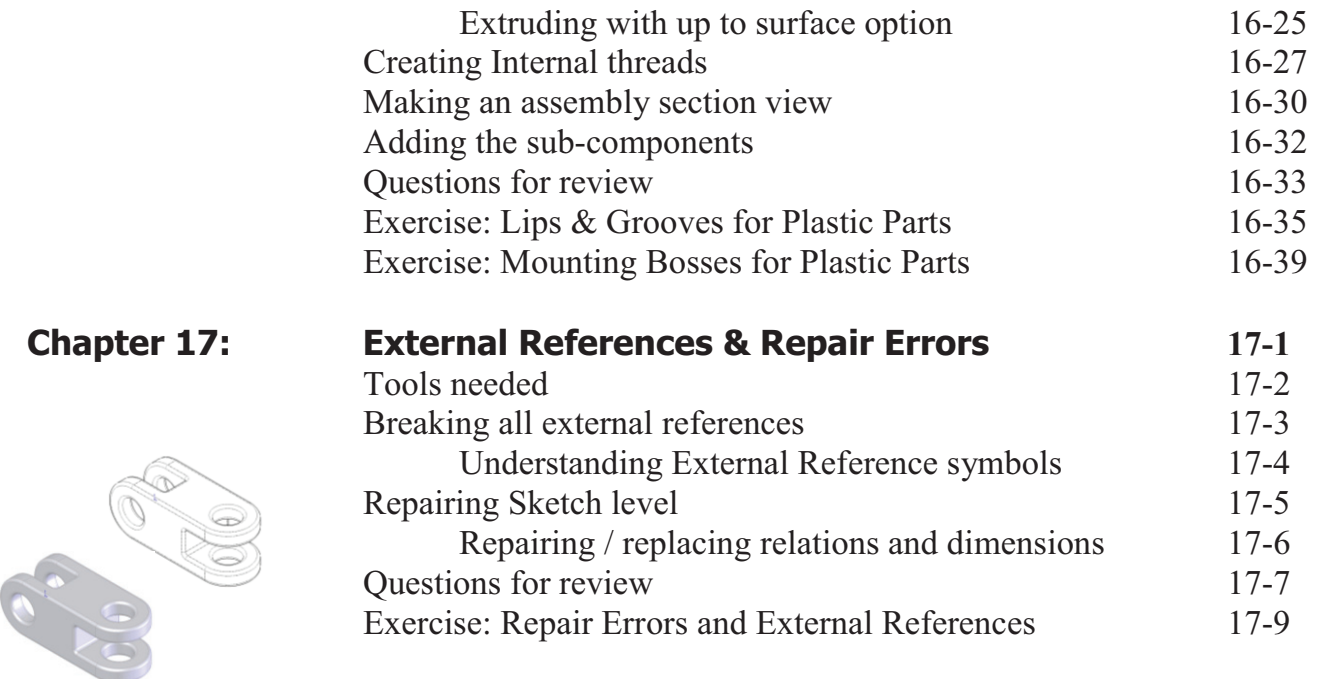

#### **Level 4 Final Exam 17-17**

#### **Student Testimonials:**

Some of the actual student testimonials after completing the training courses from the Author. All documents are filed at local SolidWorks resellers.

#### **CSWP Core Preparation Practice**

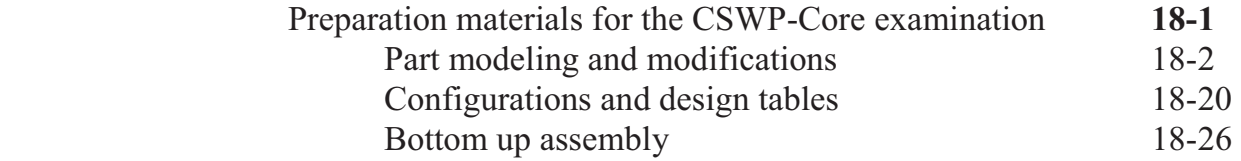

#### **Student Testimonials:**

Some of the actual student testimonials after completing the training courses from the Author. All documents are filed at local SolidWorks resellers.

#### **SolidWorks 2012 Quick-Guides:**

Quick Reference Guide to SolidWorks 2012 Command Icons and Toolbars.

#### **XVIII**